## **راههاي نفوذ**

• **حمله از طريق IP**: در اين روش ابتدا هكر به روشهاي مختلـف IP سـرويس دهنـده (ايگاه وب، ISP و .. ) را بدست ميآورد. اين كار با پيدا كـردن نقشـه شـبكه راحـتتـر است سپس هكر خود را در بـين سـرويسدهنـده و آـاربر قـرار مـيدهـد و بـا ارسـال بستههاي تقلبي اطلاعات را بـه سـرقت مـيبـرد. در ايـن روش در واقـع هكـر خـود را براي سرويس دهنده، گيرنده و براي کاربر سرويس دهنده معرفي ميکند و به عنوان واسط بين آاربر و Server قادر است بستههاي خود را با شـمارههـاي صـحيح انتقـال دهد.

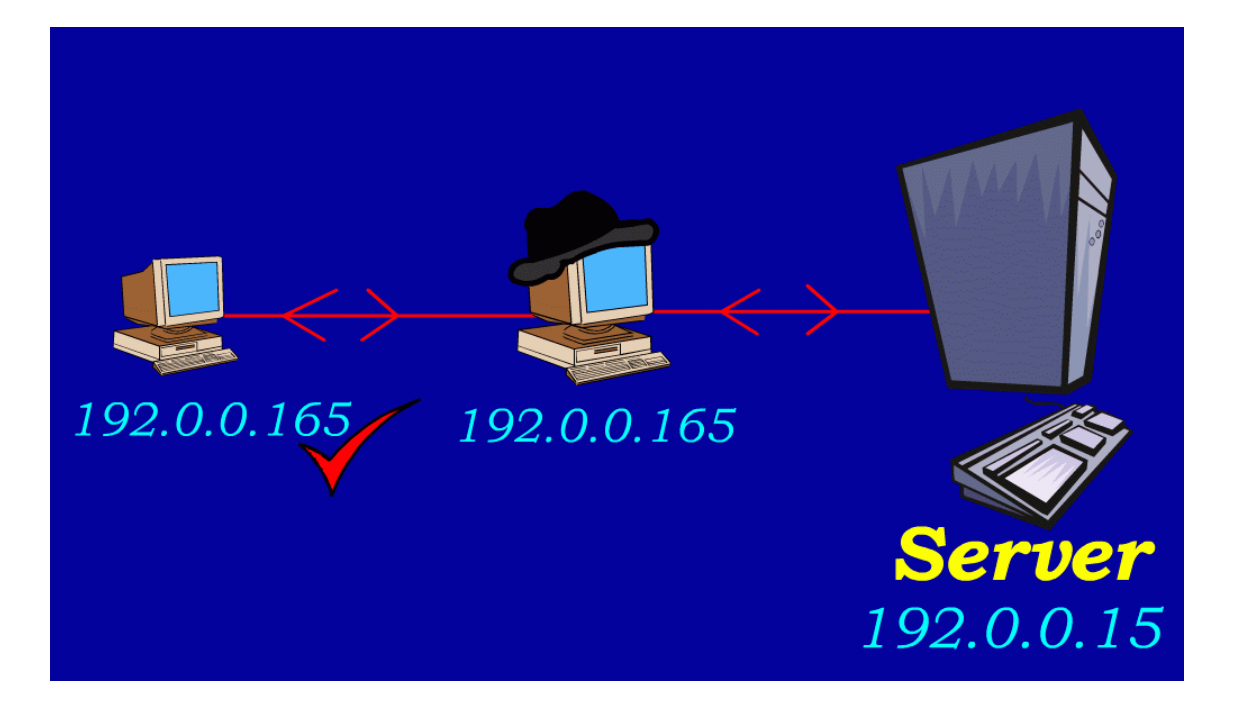

• **حمله به TCP:** اين حمله از متداولترين نوع حمله به سرويس دهنـدههـا در اينترنـت ميباشد. هكر در اين روش ارتباط كاربر را از سرويس دهنده قطع ميكند و IP خود را به جاي کاربر به سرويس دهنده معرفي ميکند و از اين پس هر گونه تبادل اطلاعات بين سرويس دهنده و هكر صورت ميگيرد. مزيت اين روش به روش حمله بـه IP ايـن است كه در اين روش هكـر تنهـا يـك بـار حملـه مـيكنـد و از مقابلـه بـا سـيسـتمهاي امنيتي رمز عبور در مراحل بعد فرار ميكند. "برخلاف حمله به IP"

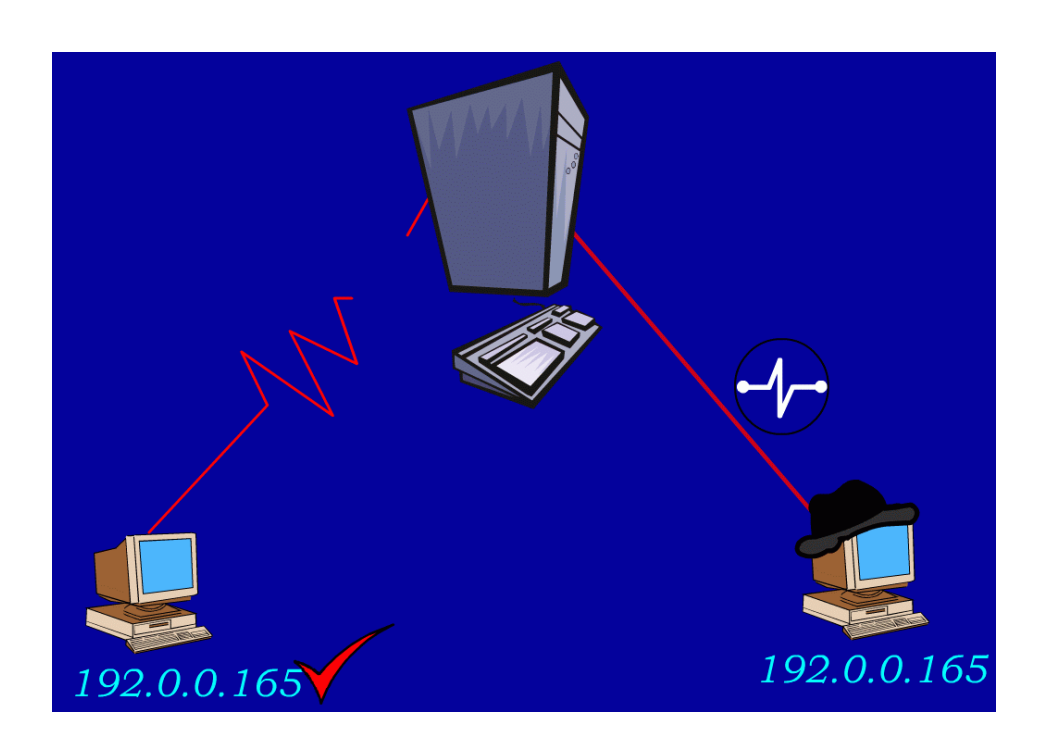

• **حملات جاسوسي**: در نمونهاي از اين روش هكر در ارتباط TCP ناهمـاهنگي ايجـاد ميکند. شماره سريال بستههايي که بـراي سـرويس دهنـده ارسـال مـيشـوند. در بين راه توسط هكر با سريال بستههاي بعدي تعـويض مـيشــود و در ايـن حالـت كـه شـماره سـريال با سـريال بسـته كاربر متفاوت اسـت، ســرويس دهنـده آن بســته را بـه كــاربر مرجــوع كــرده و هكــر كــه منتظــر چنــين عملــي اســت بســته را بــراي خــود نسخهبرداري ميكند.

پس از اين كار هكر براي بار ديگـر بسـته مـورد نظـر خـود را مـيفرسـتد. ولـي ايـن بـار بـا شماره سريال صحيح و چون شماره سريال تصـحيح شـده سـرويس دهنـده آنهـا را قبـول ميکند و بدين صورت بدون اينکه کاربر و سرويس دهنده بفهمند اطلاعات توسط هکر کم و زياد ميگردد.

استفاده از برنامه Telnet ويندوز يكي از راههاي حملات جاسوسي ميباشـد. بـا اجـراي اين برنامه از منوي Run ويندوز و پس از گفتن نام ميزبان راه دور يا IP آن و برقراري اتصال با ميزبان سيستم به عنوان بخشيي از سرويس شروع به نمايش اطلاعات ميكند!

## • **جعل اطلاعات :**

- $IP$ . جعا
- جعل Email
- جعل يك وب

**جعل IP** : در سرويسهاي UDP و TCP به آدرس ميزبان اطمينان داريد، هكر مـيتوانـد بـا مسـيريابي خود را به عنـوان ميزبـان و يـا كـاربر معتبـر معرفـي كنـد. هكـر آدرس ســرويس دهنده را مطابق با آدرس كاربر جعل و سپس براي كاربر يك آدرس جديـد مـيسـازد و بـه اين صورت هكر ارتباط كاربر را با سـرويس دهنده قطع و ارتباط خود را با همان آدرس جعـل شده کاربر با سـرويس دهنده برقرار ميکند. در بسـياري از مـوارد نيـز ممکـن اسـت هکـر منتظر بماند تا كاربر كامپيوتر خود را خاموش كند سپس يك ارتباط با ميزبان برقرار ميكند و خود را به عنوان کاربر معرفي ميکند.

جعل Email : جعل Email در اينترنت بسيار آسان ميباشـد و غالبـاً نمـيتـوان بـه Email هاي فاقد سيستمهاي امنيتي اطمينان 100 % پيدا آرد. با استفاده از TelNet مـيتـوان بـه پـورت SMTP متصـل شـد. همچنـين فرسـتادن Email جعلـي از طـرف يـك آـاربر بـا IP مشخص توسط هكـر بـه راحتـي امكـان پـذير اسـت. آافيسـت هكـر اطلاعـاتي در زمينـه برنامهنويسي و فرستادن Email داشته باشـد و بـا پروتكـلهـاي SMTP آشـنايي داشـته باشد.

**جعل وب** : يكي ديگر از شيوههاي حمله هكرها جعل يك صـفحه وب مـيباشـد. در ايـن روش يك نسخه از وب سايت نسخهبرداري ميگردد و هكر نسخه ذخيـره شـده را تغييـر ميدهد ولي تمامي ظواهر وب بـدون تغييـر بـاقي مـيمانـد. هكـر صـفحه جعـل شـده را Upload مي كند و به طريقي توجه كاربر را براي ورود به آن صفحه جلب مي كند. كـاربر بـا آليك روي لينك فرستاده شده هكر به صفحه جعل شده هدايت ميشـود و چـون شـكل ظاهري صفحه درست ميباشد احتمال استفاده كاربر از آن صفحه وجود دارد. كه در ايـن صورت هكر به هدف خود ميرسد. اين شيوه بيشـتر در امـور تجـاري نقـش دارد. مـثلاً در بسياري از خريدهاي اينترنتي از خريدار خواسته ميشود تا كد كارت اعتباري خود را وارد کند. حال اگر اين سايت جعلي باشد کد کارت اعتباري شما به هکر فرستاده ميشود. هك كـردن از طريـق جعـل وب از روشــهاي هـك از طريـق مهندسـي اجتمـاعي محســوب ميشود.

- **Appletها** : علاوه بر خدماتي آه Applet هاي جـاوا در طراحـي صـفحاتن وب انجـام ميدهند. اين كدها ميتوانند خطرناك باشند. زيرا Applet ها مستقيماً توسط مرورگر به حافظه بارگذاري ميگردند يعني با ورود به يك صفحه وب مرورگر به طـور اتوماتيـك كدهاي جاوا را اجرا ميكند. هكر ميتواند كدهاي مخربي بنويسد و برنامه جاسـوس خود را بر روي کامپيوتر کاربر نصب کند و يا اطلاعات مورد نياز را بدست بياورد ... . اين نوع حمله از متداولترين و مخربترين نوع حملات هكرها محسوب ميشود.
- **Cookieها** : آوآيها فايلهاي آوچكي هستند آه صفحات پوياي وب مـيتوانـد روي کامپيوتر کاربر ايجاد کند. حداکثر طـول ايـن فايلهـا 4 کيلوبايـت مـيباشـد. بسـياري از صفحات وب اطلاعات پر شده فرمهاي سايت توسط كاربر و يا اطلاعات مورد نيـاز خـود را براي ورودهاي بعدي به صفحه توسط كاربر در فايلهايي به نـام Cookie در كـامپيوتر کاربر ذخيره ميکنند. اين کار با اجازه خود کاربر و يا در مواردي بدون نظرخواهي کاربر روي كامپيوتر او ذخيره ميگردد. هكر ميتوانـد از اطلاعـات داخـل ايـن كوكيهـا نهايـت استفاده را ببرد و با دزديدن اين اطلاعات زمينه نفوذ را فراهم كند.
- **حمله به آلمات عبور** : در اين روش هكر با پيدا آردن آلمات عبور شامل رمـز عبـور اطلاعـات محرمانـه، تجـاري، امنيتـي و حتـي آلمـه عبـور Email افـراد آنتـرل تمـامي قسمتهاي مورد نياز را به دست ميگيرد.

شكستن آلمات عبور به دو صورت انجام ميشود:

1- توليد كليه رمزهاي محتمل و امتحان كردن آنها در اين روش از نرمافزارهايي اسـتفاده ميشود که قادرند در هر ثانيـه چنـدين کلمـه عبـور را جسـتجو کننـد و بـا پيـدا کـردن تمامي تركيبات حروف و تست كردن اتوماتيك آنها رمز عبور شكسته ميشود.

بهترين حالت براي هكر اين اسـت كه رمز عبور از كلمات با معني باشـد كه در ايـن صـورت نرمافـزار هكـر بـه جـاي توليـد تمـامي ترآيبـات حـروف از DataBase ديكشـنريهـا يـا DB اسـامي و ... براي پيدا كردن رمز عبور اسـتفاده مي<code>كند.</code> اتفاقـاً افـراد در بسـياري از مـوارد کلمات عبور خود را ساده و طوري انتخاب ميکنند تا فراموش نشود.

2- در روش ديگـري از پيـدا كـردن رمـز عبـور هكـر از ديكـد كـردن رمـز كـد شــده اســتفاده مـيآنـد. در هـر سيسـتم معمـولاً آلمـات عبـور بـه صـورت رمـز شـده در فـايلي روي كامپيوتر كاربر يا شبكه ذخيره ميشوند هكر با دزديدن اين فايل و يافتن الگـوريتم رمـز گشايي آن کلمه عبور را پيدا ميکند. در اين موارد اگـر رمـز گـذاري فايـل از روشــهاي معمول و شناخته شده نباشد ديكد كردن رمز براي هكـر بسـيار مشـكل اسـت. مـثلاً تمامي پسوردها و آليه number Account ها در ويندوز NT درون فـايلي بـا نـام SAM در ويندوز نگهداري ميشـود كـه عـلاوه بـر اينكـه از رمـز گـذاري قـوي و پيچيـده نظيـر (4MD ( استفاده شده ولي باز هم شكست پذير است.

در روش Hash آه بـراي رمزهـاي وينـدوز NT صـورت مـيگيـرد آلمـه عبـور بـه صـورت 14 آاراآتر تنظيم ميشود و سپس روي آن روش 4MD سه بار اعمال ميشود تا آلمه عبور به رمز در آيد. اين روش با تمام قدرتي كه دارد باز هم با تركيبي از روش (1) و استفاده از 4MD قابل شكستن است.

در مورد فايل SAM ويندوز NT … هكر نميتواند به راحتـي آن را در حـال اجـراي سيسـتم عامل بدست آورد زيرا اين فايل كاملاً توسط هسته ويندوز محافظت ميشود و حتي خود كــاربر نمــيتوانــد مســتقيماً ايــن فايــل را دســتكاري كنــد و يــا آن را پــاك كنــد يــا از آن نسخهبرداي كند!

• **حمله به برنامههاي آاربردي**: در اين روش هكر مستقيماً به برنامههاي آـاربردي تحـت وب حملـه مـيآنـد. هكـر در ايـن روش معمـولاً ID User و Password عبـور را بدست ميآورد.

به اين ترتيب كه وقتي يك برنامه كاربردي مانند Internet explorer درخواسـت يـك كلمـه عبور ميشـود. اگر كاربر نام عبور را اشـتباه وارد كند. در خط آدرس دسـتور نـوع نادرســتي نام عبور گزارش داده ميشود و در واقع در اين روش يك بيت صحت و يا نادرسـتي كلمـه عبور مشخص ميشـود. هكر به اين وسـيله مرحله به مرحله نـام عبـور را پيـدا مـيكنـد و سپس با يك جستجوگر رمز عبور آن نام را پيدا ميكند.

کلاً هکرها در بسياري از موارد از ضعفهاي برنامههاي تحت وب آگاهي پيدا ميکنند و از اين ضعفها براي نفوذ اسـتفاده ميکنند. اين ضـعفـهـا گـاهـي در نسـخههـاي بعـدي ايـن نرمافزارهاي كاربردي رفع ميشوند و گاهي امكان رفع آن براي شـركت سـازنده نيسـت و اين موضوع به نفع هكر تمام ميشود.